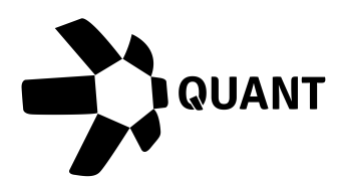

**Overledger 2.2.12 Release notes**

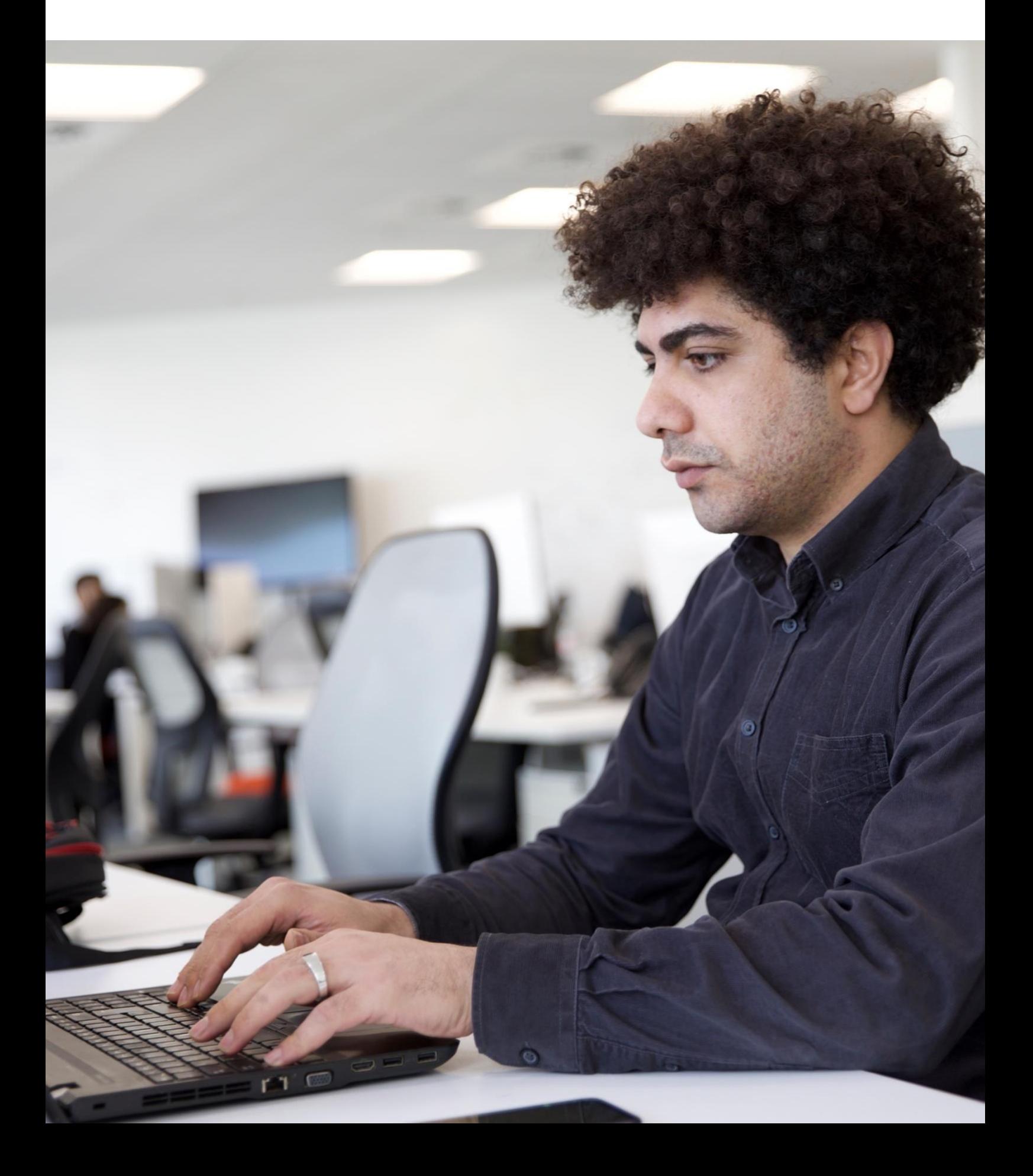

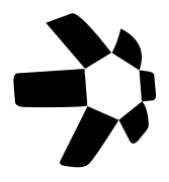

# **What's new?**

## **Overledger 2.2.12**

This release of Overledger introduces QRC-721, a non-fungible token (NFT) to Overledger Tokenise, our premium API for creating and deploying the next generation of secure, interoperable tokens and digital assets onto the Ethereum, Polygon and XDC mainnets.

QRC-721 tokens function like their Ethereum standard counterpart (ERC-721), with the same definitions and structure for smart tokens. While ERC-721 tokens are designed for deployment on the Ethereum network, QRC-721 tokens are blockchain-agnostic and work across multiple distributed ledger technologies (DLTs).

Users can interact with Tokenise through our easy-to-use UI, Quant Connect, to deploy and view their tokens. Once deployed, mDApps can call various functions to read data and initiate transactions to interact with the tokens via the QRC smart contract. Our QRC-721 token type is aimed at customers who want to digitise collectibles or artwork.

Note that the existing [Overledger platform](https://developer.quant.network/login) remains the UI for registering mDApps and generating client IDs. Current users of Overledger can log into [Quant Connect](https://connect.quant.network/login) using their existing credentials, with no need to create a new account.

# **Item #1: Transfer an NFT (create transfer type)**

## Sandbox

Preparation: POST https://api.sandbox.overledger.io/v2/tokenise/preparation/transaction/qrc721/collect Execution: POST https://api.sandbox.overledger.io/v2/execution/transaction

## Production

Preparation: POST https://api.overledger.io/v2/tokenise/preparation/transaction/qrc721/collect Execution: POST https://api.overledger.io/v2/execution/transaction

## Documentation

API documentation is [here](https://docs.overledger.io/) >

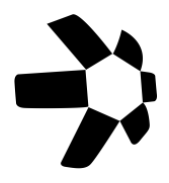

# **Item #2: Mint an NFT (mint tokens type)**

## Sandbox

Preparation: POST https://api.sandbox.overledger.io/v2/tokenise/preparation/transaction/qrc721/supply Execution: POST https://api.sandbox.overledger.io/v2/execution/transaction

## Production

Preparation: POST https://api.overledger.io/v2/tokenise/preparation/transaction/qrc721/supply Execution: POST https://api.overledger.io/v2/execution/transaction

## Documentation

API documentation is [here](https://docs.overledger.io/) >

# **Item #3: Burn an NFT (burn tokens type)**

## Sandbox

Preparation: POST https://api.sandbox.overledger.io/v2/tokenise/preparation/transaction/qrc721/supply Execution: POST https://api.sandbox.overledger.io/v2/execution/transaction

## **Production**

Preparation: POST https://api.overledger.io/v2/tokenise/preparation/transaction/qrc721/supply Execution: POST https://api.overledger.io/v2/execution/transaction

## **Documentation**

API documentation is [here](https://docs.overledger.io/) >

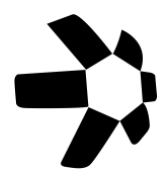

# **Item #4: Approve an NFT for collection (approve asset collect type)**

## Sandbox

Preparation: POST https://api.sandbox.overledger.io/v2/tokenise/preparation/transaction/qrc721/collect Execution: POST https://api.sandbox.overledger.io/v2/execution/transaction

## Production

Preparation: POST https://api.overledger.io/v2/tokenise/preparation/transaction/qrc721/collect Execution: POST https://api.overledger.io/v2/execution/transaction

## Documentation

API documentation is [here](https://docs.overledger.io/) >

# **Item #5: Collect an NFT (collect asset type)**

## Sandbox

Preparation: POST https://api.sandbox.overledger.io/v2/tokenise/preparation/transaction/qrc721/collect Execution: POST https://api.sandbox.overledger.io/v2/execution/transaction

## **Production**

Preparation: POST https://api.overledger.io/v2/tokenise/preparation/transaction/qrc721/collect Execution: POST https://api.overledger.io/v2/execution/transaction

## Documentation

API documentation is [here](https://docs.overledger.io/) >

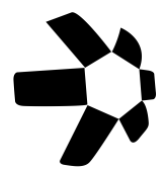

## **Item #6: Retrieve contract owner**

#### Sandbox

POST https://api.sandbox.overledger.io/v2/tokenise/tokens/qrc721/contract-owner

### Production

POST https://api.overledger.io/v2/tokenise/tokens/qrc721/contract-owner

#### **Documentation**

API documentation is [here](https://docs.overledger.io/) >

## **Item #7: Retrieve current NFT supply**

#### Sandbox

POST https://api.sandbox.overledger.io/v2/tokenise/tokens/qrc721/current-supply

#### Production

POST https://api.overledger.io/v2/tokenise/tokens/qrc721/current-supply

#### Documentation

API documentation is [here](https://docs.overledger.io/) >

## **Item #8: Check who is approved to collect an NFT**

#### Sandbox

POST https://api.sandbox.overledger.io/v2/tokenise/tokens/qrc721/approved-account

#### Production

POST https://api.overledger.io/v2/tokenise/tokens/qrc721/approved-account

#### **Documentation**

API documentation is [here](https://docs.overledger.io/) >

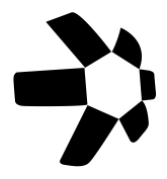

## **Item #9: Check who owns an NFT**

### Sandbox

POST https://api.sandbox.overledger.io/v2/tokenise/tokens/qrc721/token-owner

### **Production**

POST https://api.overledger.io/v2/tokenise/tokens/qrc721/token-owner

#### Documentation

API documentation is [here](https://docs.overledger.io/) >

## **Item #10: Check how many NFT's an address owns**

#### Sandbox

POST https://api.sandbox.overledger.io/v2/tokenise/tokens/qrc721/token-count

#### Production

POST https://api.overledger.io/v2/tokenise/tokens/qrc721/token-count

#### Documentation

API documentation is [here](https://docs.overledger.io/) >

## **Item #11: Retrieve the URI of an NFT**

#### Sandbox

POST https://api.sandbox.overledger.io/v2/tokenise/tokens/qrc721/token-uri

#### Production

POST https://api.overledger.io/v2/tokenise/tokens/qrc721/token-uri

#### **Documentation**

API documentation is [here](https://docs.overledger.io/) >

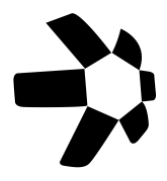

# **Improvements**

No customer facing changes.

# **Known issues**

No known issues.

# **More information**

## Registered office

20-22 Wenlock Road London N1 7GU United Kingdom Visit [our website](http://www.quant.network/) >